# 如何向 房屋登记处申请 卑诗省补贴房屋

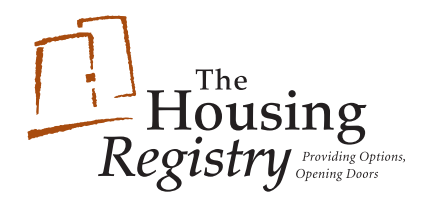

## 何谓房屋登记处?

房屋登记处是给卑诗省补贴租赁 房屋的申请人及提供者使用的全 面的房屋资讯服务。

它提供了一个有关申请人最新资 料的中央储存库, 让提供房屋的 成员可以在有空置单位时查阅。 它容许正在寻找补贴房屋的家庭 ,通过提交单一份的申请表便能 获得所有属于房屋登记处的住屋 提供者考虑让他们入住其辖下的 空置单位。

你可以通过房屋登记处申请的大 楼是由以下机构管理的:

#### 1. 卑诗房屋局 (BC Housing)

这是由卑诗房屋局, 一个省政府 机构拥有及管理的房屋。 卑诗房 屋局负责挑选租户, 同时亦是业 主。

#### 2. 非牟利的房屋提供者

这些房屋是由本地的非牟利社团 拥有及管理。社团负责挑选租户 、同时亦是业主。

#### 3. 合作社 (Co-operatives)

合作社是由住在那里的成员管理 的。成员分担管理屋院及挑选新 成员的责任。请浏览卑诗合作社 房屋协会 (Co-operative Housing Federation of BC) 的网址 www.chf.bc.ca, 会得到更详尽的 资料。

所有卑诗房屋局的空置单位均是 分配给通过房屋登记处接收到的 申请人。一些非牟利社团及合作 社也通过房屋登记处来分配空置 的单位 (见房屋索引, (Housing Listings), 一本有关卑诗省所有 补贴房屋的指南 的第1部分); 其他机构则各自制定它们的申请 人名单 (见房屋索引的第2部分  $\int_{0}^{\infty}$ 

除了以收入厘定租金的房屋, 一 些非牟利及合作社房屋内亦包括 市值单位, 其租金是按照或稍微 低于市场租值。

哪些人有资格入住补贴房屋? 这是基本资格的要求。还可能有 其他的要求。所有具体详情见 www.bchousing.org

人口状况要求

- 家庭。定义指最少两个人, 包 括一个从属的孩子。
- 55 岁或以上的长者。
- 身体有残障, 能过独立生活, 合资格领取残障津贴或合资格 取得残障免税额人士。
- 面临无家可归, 在市区居住的 低收入单身人士。

#### 居住要求

申请人提交申请时必需是长期在卑 诗省居住。另所有家庭成员必需符 合以下其中一项要求:

- 加拿大公民;
- 合法进入加拿大成为永久居民, 不是被担保期间的人士;
- 得到加拿大政府担保的难民; 或
- 已经申请难民或移民身份, 但私 人担保已告吹的人士

#### 收入要求

就大部分的补贴房屋而言, 要符合 入住资格, 申请人的家庭收入必需 低于每年规定的一个数额。请向房 屋登记处查询最新的收入上限。

一些房屋登记处的成员可能对资产 也有上限的规定。请向房屋登记处 查询所有详情。

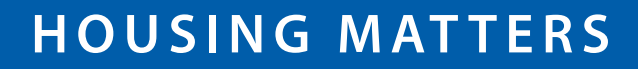

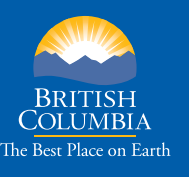

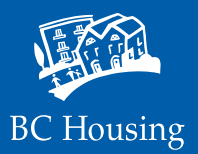

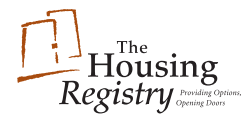

#### 廉宜的市值单位

• 收入超过上限的申请人或许 可以申请入住有市值单位的 大楼。

过去曾经入住补贴房屋的租户, 如果符合资格要求,可以重新申 请。他们还可能受以下特别条件 限制:

- 申请人在过去的补贴房屋的 租约上, 不能拖欠任何债务 。有拖欠债务的申请人会被 要求先付清欠款或签署还款 协议, 他们的申请才会获得 考虑。
- 过去曾经入住补贴房屋的租 户还可能需要通过对他们从 前的档案的审核。如果他们 过去的租约是为了一个合理 的原因被终止, 他们可能不 再合资格申请。

# 房屋索引(Housing Listings) 是什么?

房屋索引是一本为全省家庭, 长 者及残障人士提供有关补贴房屋 的地址及如何申请入住每一个屋 院的指南。房屋索引分为两部分 。第1部分包括属于房屋登记处的 所有大楼。第2部分包括不属于房 屋登记处的所有大楼。房屋索引 可以向卑诗房屋局办事处或他们 的网站索取。

#### 如何申请?

房屋登记处为个人提供一站式的 服务, 向所有房屋索引第1部分的 屋院申请。申请表格及房屋索引 可在房屋登记处各办事处或卑诗 房屋局网站索取。填妥的表格应 递交到你当地的房屋登记处办事 处。

要申请入住不属于房屋登记处的 屋院,你需要直接联系提供房屋 的机构。联络资料在房屋索引的 第2部分可找到。

#### 常见的问题

#### 如何决定人选?

有着最急切需要的申请人能优先 入住卑诗房屋局的单位。非牟利 及合作社的房屋提供者很多时候 会用不同的考虑因素挑选他们的 住户。有一些采取先到先得的方 法,而另一些则用一个计分制度 来决定需要房屋的急切性。合作 社是基于新成员愿意参与管理屋 院而接纳他们。

#### 什么是补充申请表?

一些使用房屋登记处资料的房屋 提供者对无家可归, 逃避家庭暴 力或虐待, 或有严重健康问题并 受到现时居住环境影响的申请人 给与额外的考虑。若你有这种情 况,你可以请一位能够证实你情 况的人填写一份补充申请表。

#### 我何时会获得分配房屋?

补贴房屋的需求远超过供应量, 我们不能预计何时会有单位可以 入住。轮候时间视乎迁出单位的 数目及其他申请住屋的家庭的需 要。要增加入住单位的机会,从 房屋登记处选择多个屋院并向自 行制定申请人名单的屋院直接申 请。

#### 我可以获分配房屋多少次?

若两次分配房屋均被你拒绝,你 于房屋登记处的申请将被终止。 你可以在一年后再申请。

#### 他们会怎样联系我?

当你被考虑给入住一个空置的单 位,拥有该空置单位的房屋提供 者会致电给你,询问更多资料。 然后他们可能向你的咨询人查证 或致电邀请你面谈。一般来说, 你是在决定之前是可以看看那个 单位。

请记着要向房屋登记处及其他房 屋提供者更新你的申请, 提供最 新的联络资料。

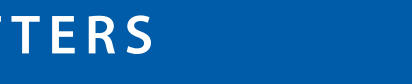

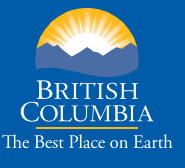

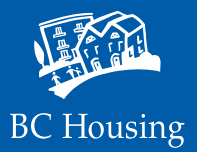

# **HOUSING MATTERS**

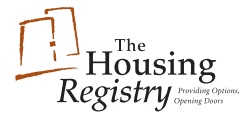

#### 我需要付多少租金?

若你获分配的单位是一个按收入 厘定租金的单位,你需付的数额 将视乎你的家庭人数及总收入。 若你获分配的单位是市场租值的 单位、你将要付的数额是按照或 稍微低于私人市场租值。

# 除了租金以外还需要付其他费用 吗?

有一些屋院可能有其他包括电视 ,洗衣,泊车及水电的费用。另 外,大部分的非牟利屋院均需要 缴付押金, 及若屋院容许养宠物 ,宠物主人可能还需要付宠物押 金。在合作社内,新成员须购买 股份,类似付押金一般。

# 我是否需要指定某些大楼或我是 否可以选择一个地区?

两种做法都可以。不过,有些房 屋提供者给与选择它们屋院的申 请人优先权。要增加你能入住房 屋的机会, 我们建议你向数个屋 院申请。

### 我应该多久联络房屋登记处一 次?

请就你的申请提供最新的资料。 要继续维持在名单上轮候作申请 人, 你必须最少每六个月更新你 的申请资料一次。请提供你的日 间及晚间联络电话号码或一个联 络人的电话号码, 让房屋提供者 在有单位可入住时能联系到你。

#### 我如何能够入住紧急庇护房屋?

社区小组设有紧急庇护中心, 提 供短期的住宿及膳食给无家可归 者。要找到一个在你附近的紧急 庇护中心,请查阅 www.bchousing.org的有关紧急 庇护计划的部分。在这里你会找 到全省的庇护中心的名单。

#### 是否还有其他的房屋入住计划?

有的。 卑诗房屋局的网址上刊 登了有关卑诗独立生活 (Independent Living BC), 长者 支援住屋(Seniors' Supportive Housing), 租金援助计划 (Rental Assistance Program), 及长者租 户住屋支援计划(Shelter Aid for Elderly Renters) (SAFER) 的资料 ,或可向卑诗房屋局直接查询。

## 我从那些途径可以找到更多资 料?

欲知更多详情, 请浏览 www.bchousing.org 的房屋登 记处部分。

#### 联络资料

欲知更多详情, 欲索取房屋登记 处申请表格或房屋索引,请浏览 www.bchousing.org 或联络你附 近的房屋登记处办事处。若你在 填写申请表格时需要协助,那里 的职员可以帮助你。

#### 大温哥华地区 (Metro Vancouver)

101 - 4555 Kingsway 电话: 604-433-2218 免费长途: 1-800-257-7756 传真: 604-439-4729

#### 温哥华岛 (Vancouver Island)

301 - 3440 Douglas St Victoria, B.C. V8Z 3L5 电话: 250-475-7550 免费长途: 1-800-787-2807 传真: 250-475-7551

#### 内陆

290 Nanaimo Ave West Penticton, B.C. V2A 1N5 电话: 250-493-0301 免费长途: 1-800-834-7149 传真: 250-492-1080

#### 北部: Prince George

1539 - 11 Ave Prince George, B.C. V2L 3S6 电话: 250-562-9251 免费长途: 1-800-667-1235 传真: 250-562-6488

#### 北部: Prince Rupert

he Best Place on Earth

1440 Kootenay Ave Prince Rupert, B.C. V8J 3X5 电话: 250-627-7501 传真: 250-627-8975

有一些房屋提供者也充当房屋登记处 的联系点。请浏览卑诗房屋局的网址 www.bchousing.org找一个在你附近 的地点。

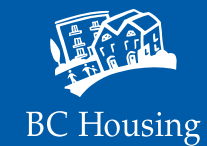

May 2008

# **HOUSING MATTERS**